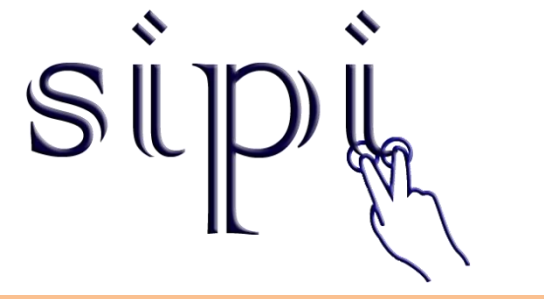

#### **Superficies Interactivas como Apoyo a Procesos de Innovación**

Ing. Yazmín Magallanes Velázquez Dr. J. Alfredo Sánchez Huitrón Dr. Eduardo H. Calvillo Gámez

Mayo, 2011

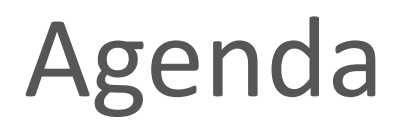

- Objetivo central de SIPI
- Visión
- Diseño del wizard de creación de ideas (UPSLP).
- Modelo InnovIMM (UDLAP)
- Impacto
- Trabajo a futuro
- Agradecimientos

### Objetivo central

**25, 26 y 27 de mayo**

Desarrollar un ambiente tecnológico para demostrar el potencial de superficies interactivas como apoyo a procesos de innovación que realizan grupos de trabajo.

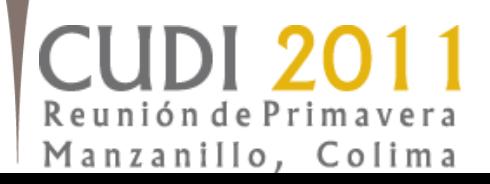

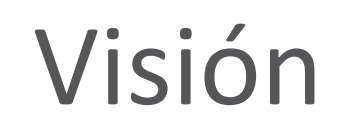

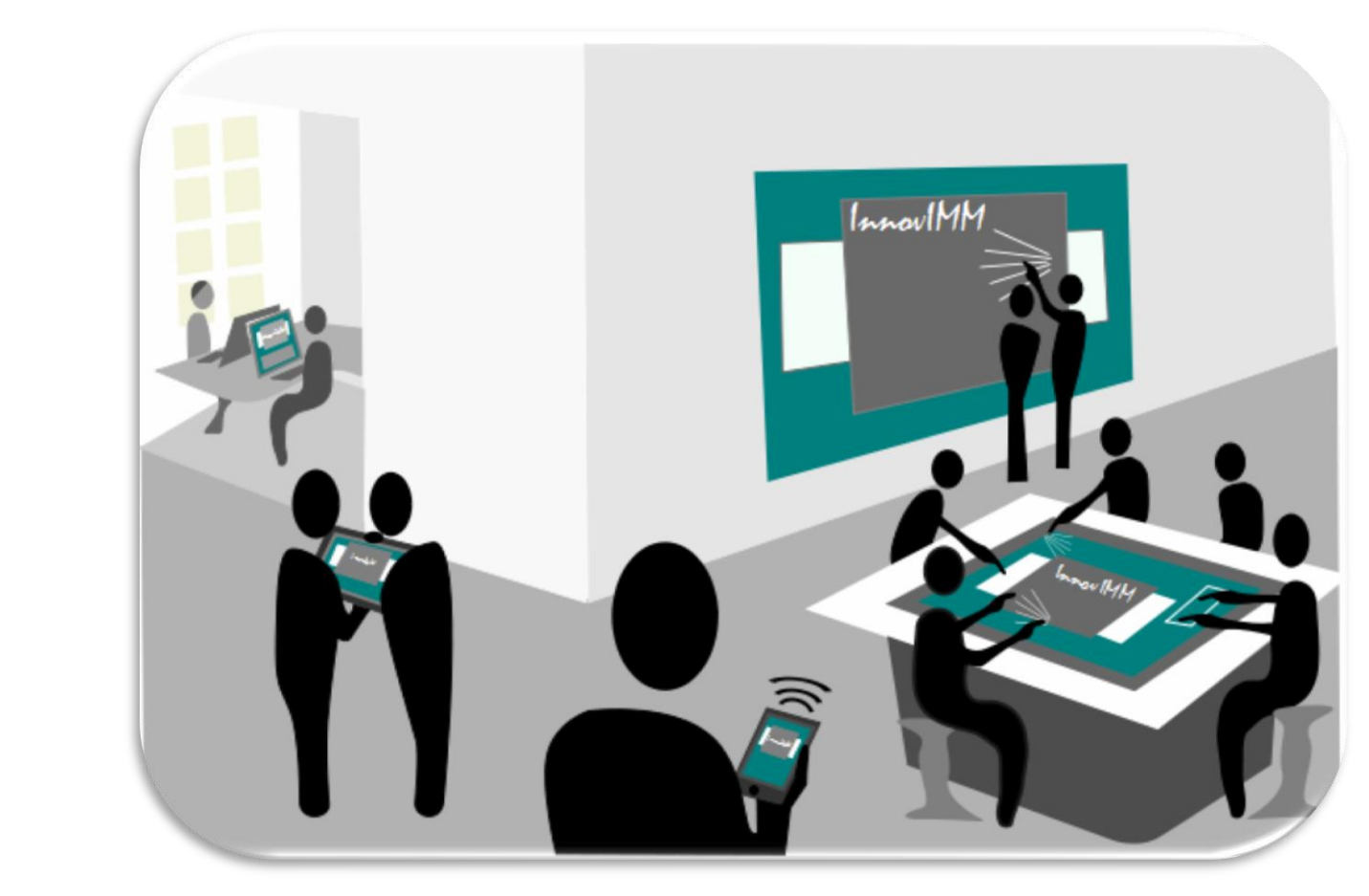

**CUDI 2011** Reunión de Primavera Manzanillo, Colima

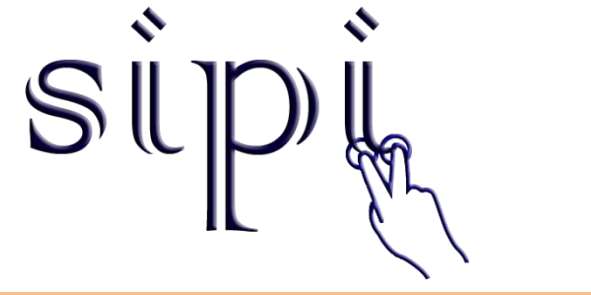

Proyecto UPSLP

## **DISEÑO DEL WIZARD DE CREACIÓN DE IDEAS**

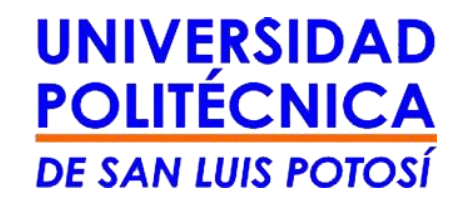

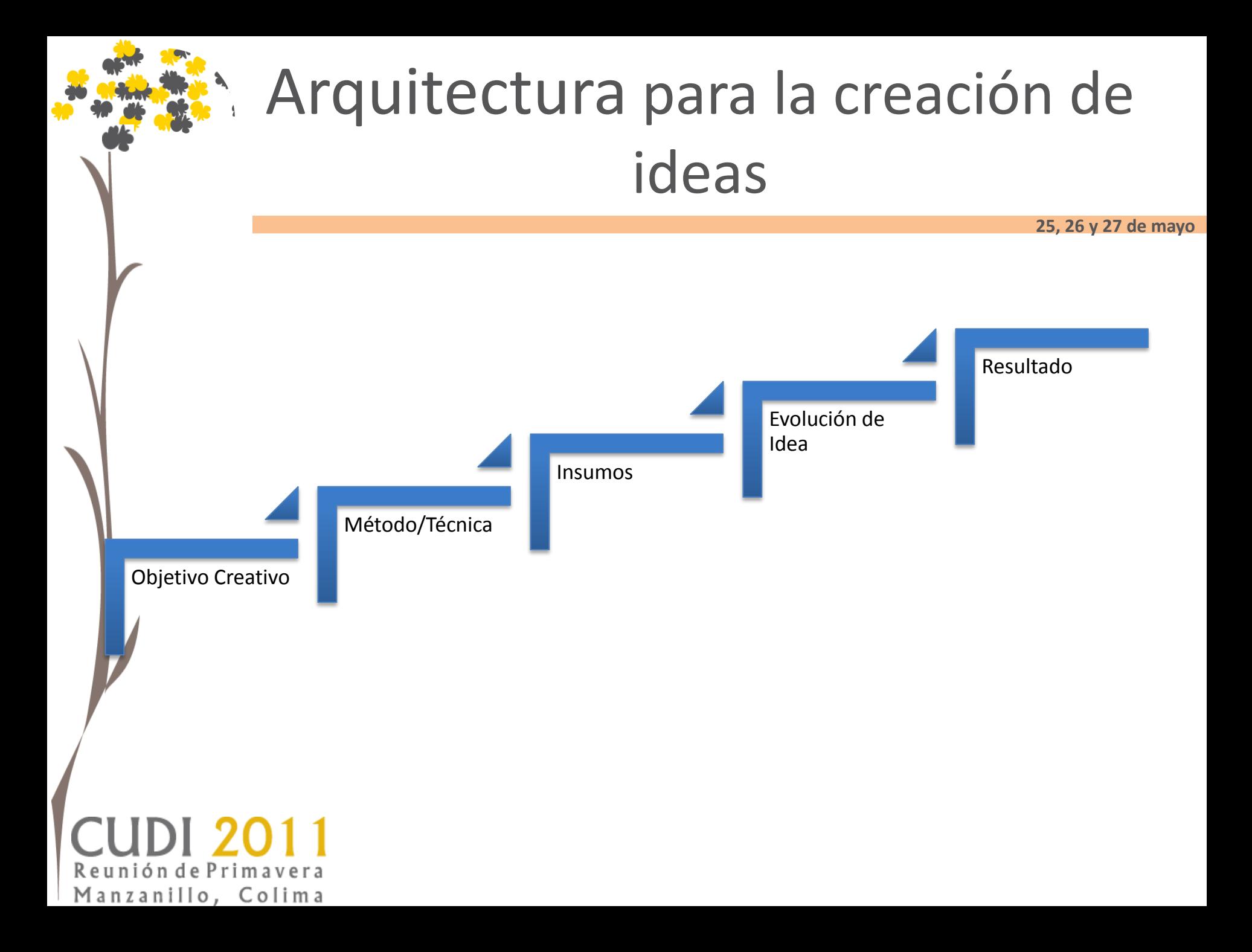

## **IMPLEMENTACIÓN**

## Generación de Ideas

**25, 26 y 27 de mayo**

- "Wizards" para la generación de ideas implementando técnicas y métodos generalmente usados
- Asociación de ideas
- Implementación "universal"
- Parte del proceso de innovación
- Arquitectura para la generación de ideas

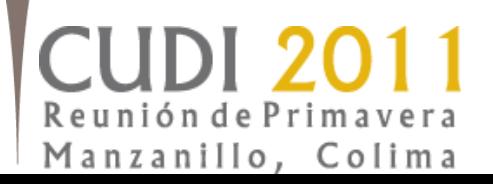

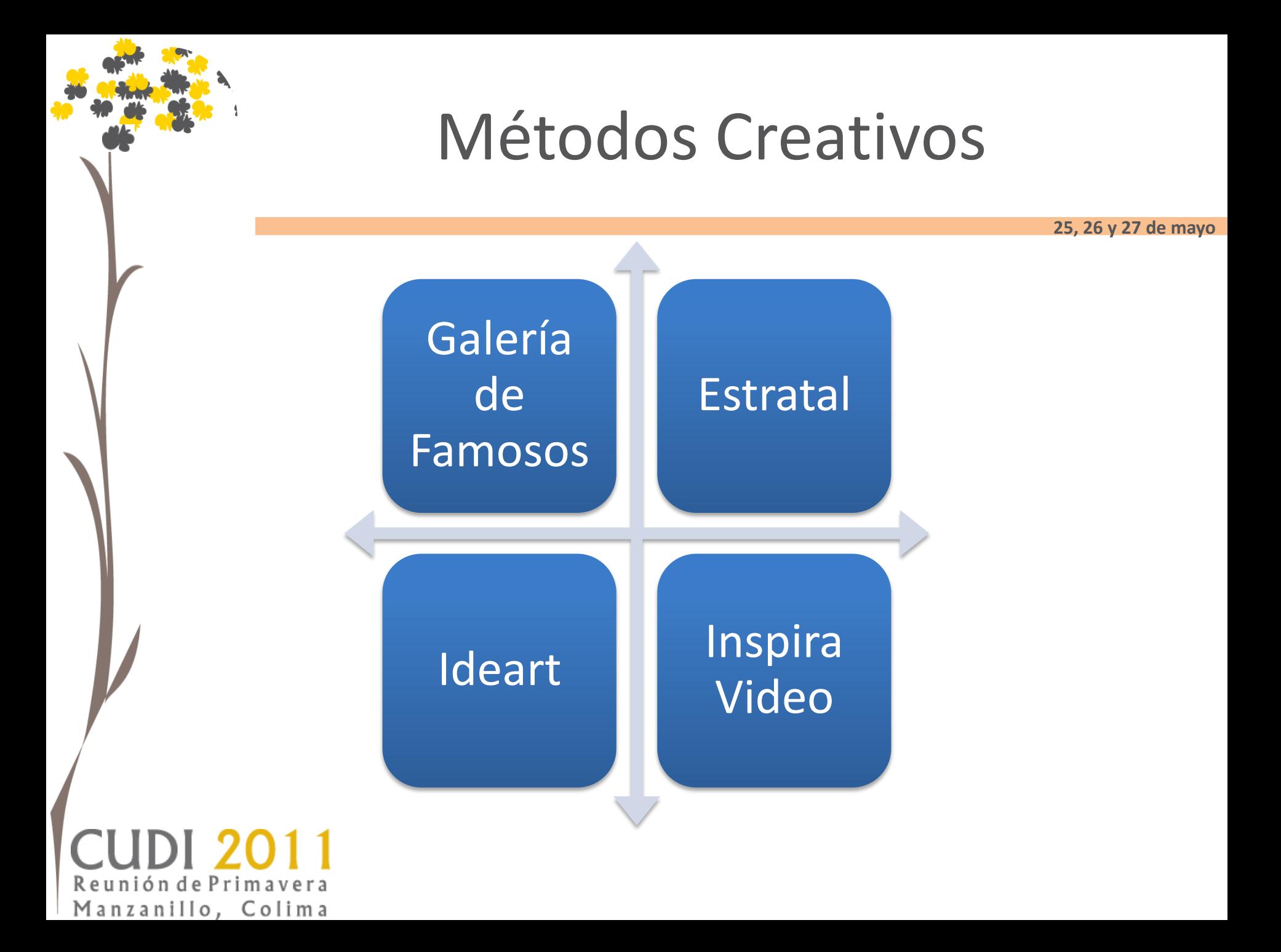

### Ejemplos

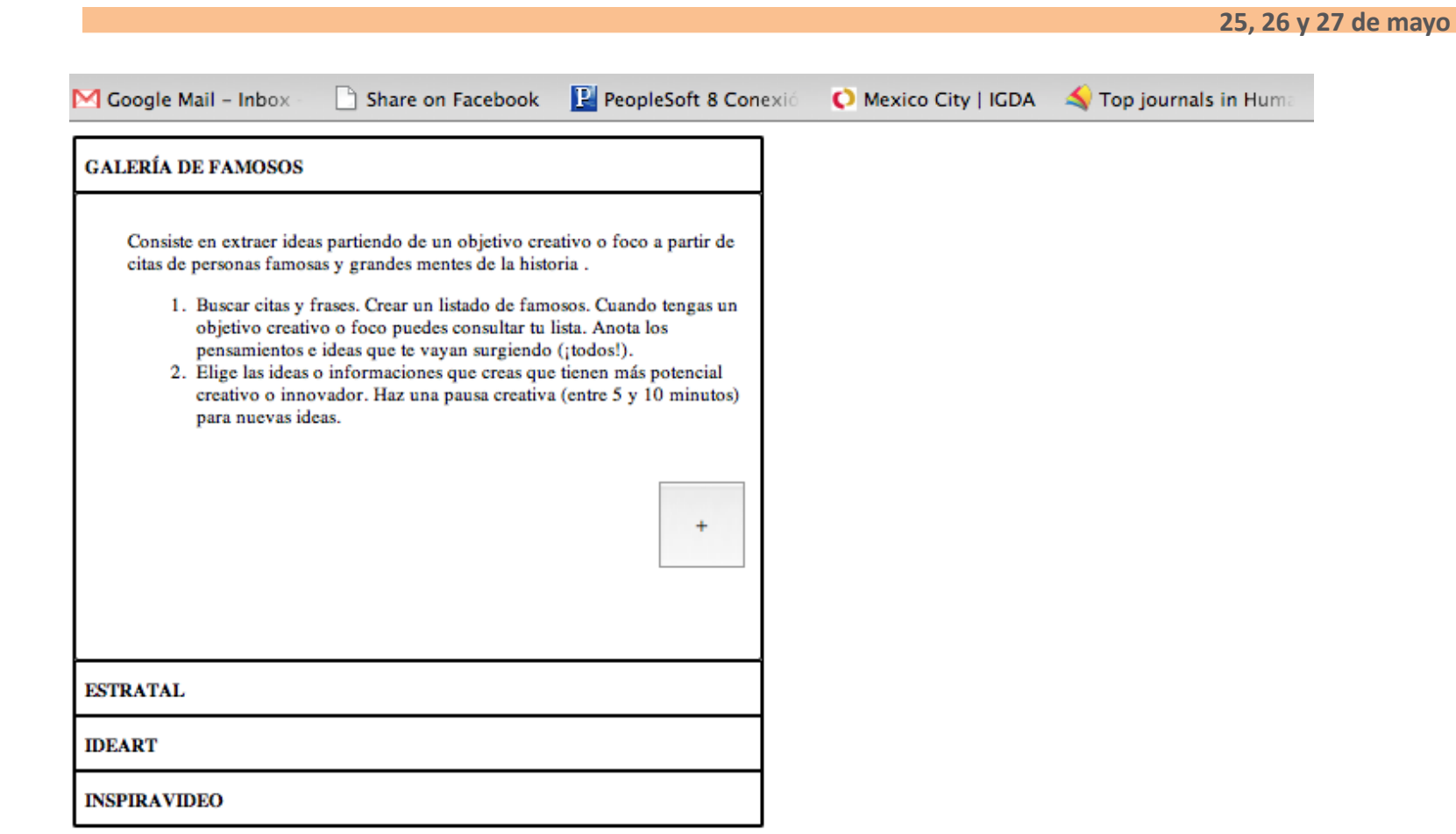

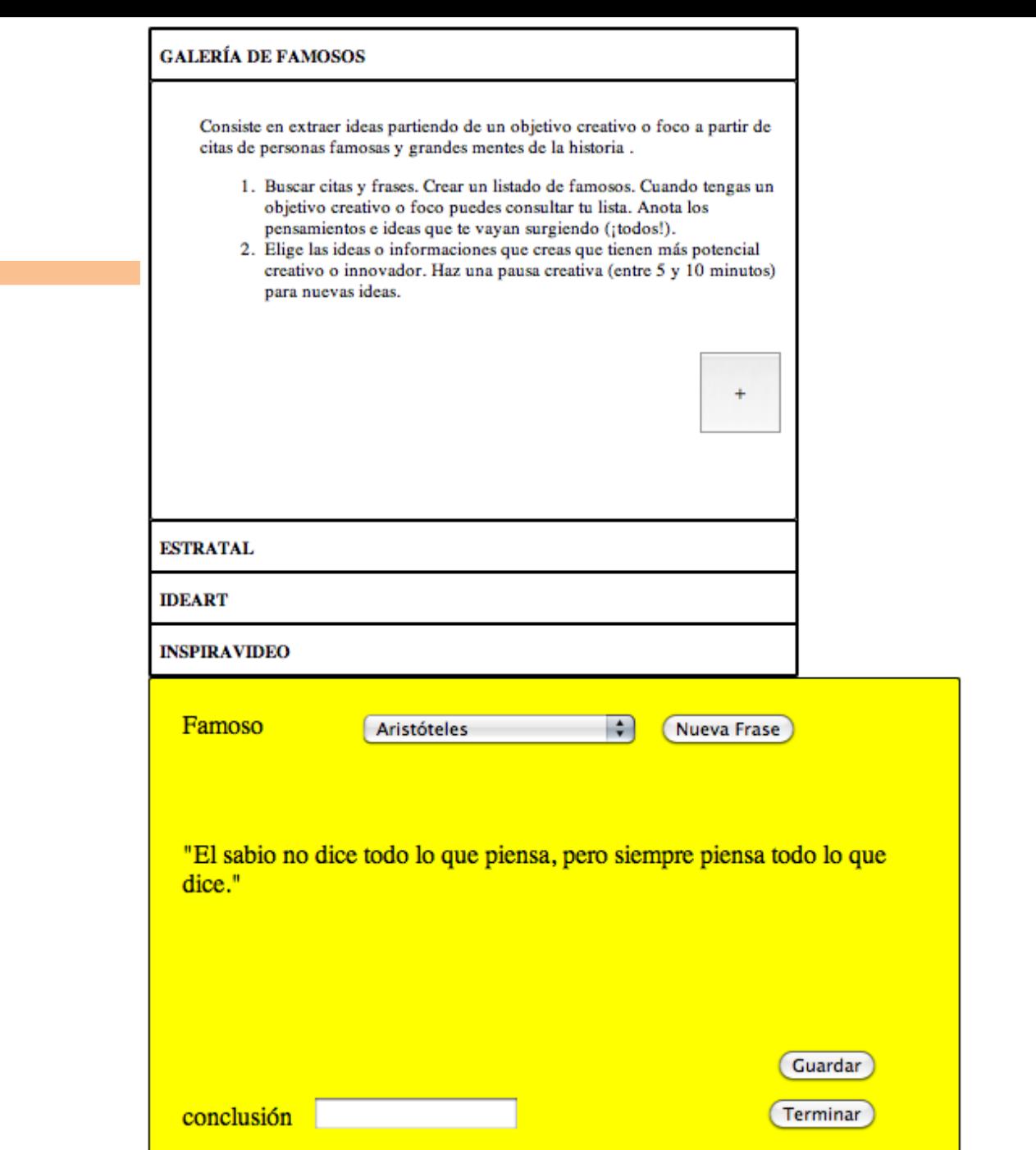

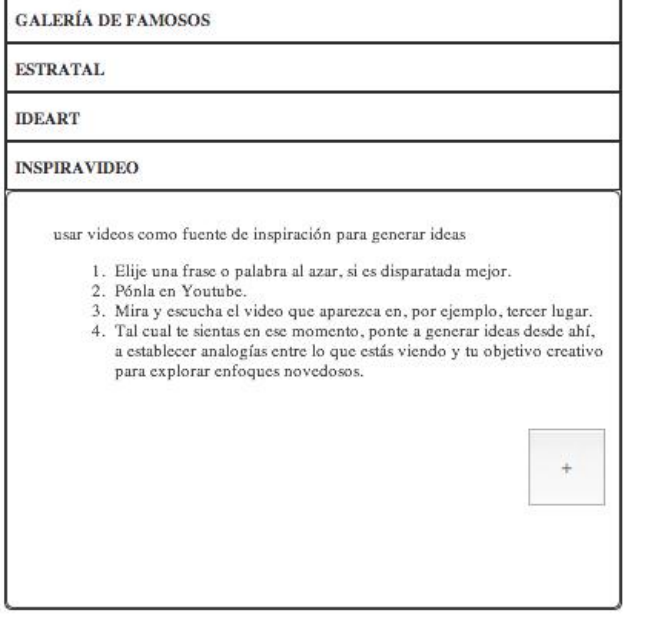

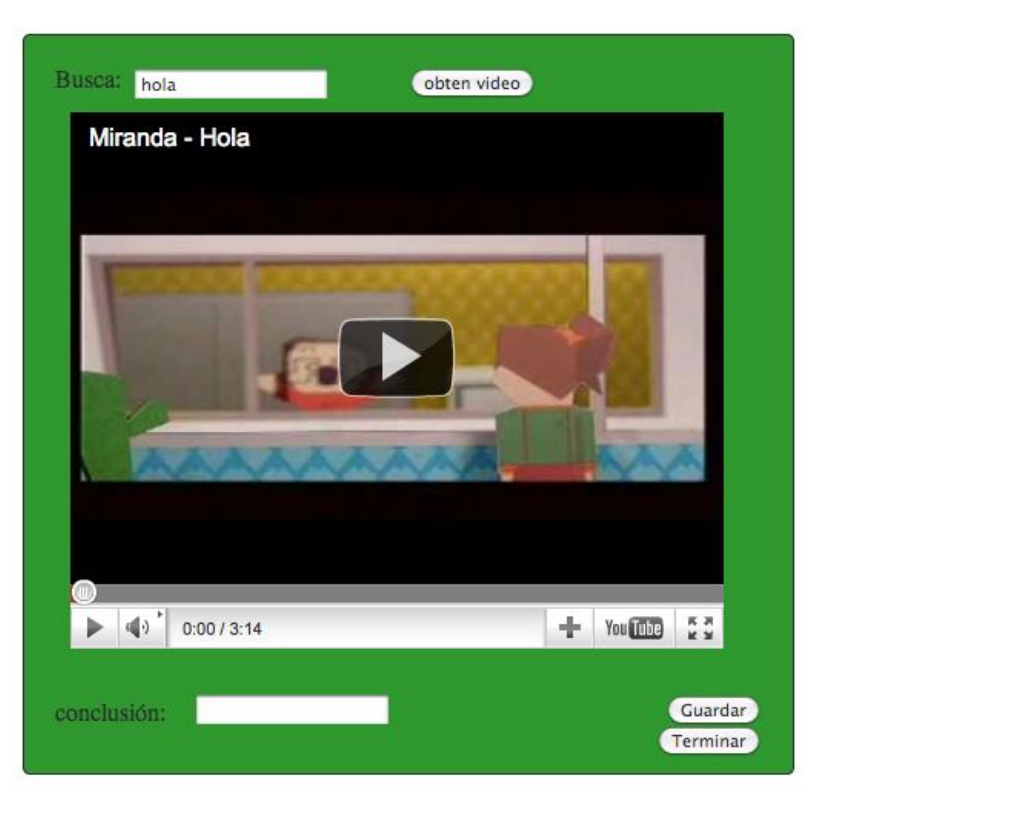

#### **CUDI 2011** Reunión de Primavera Manzanillo, Colima

C

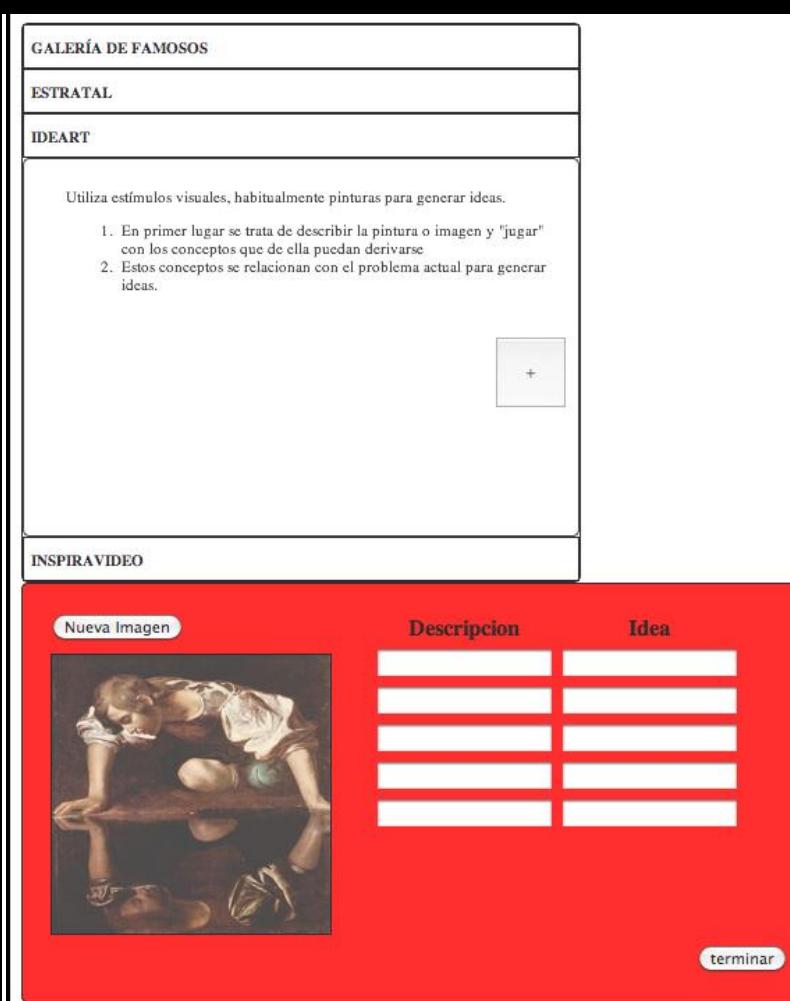

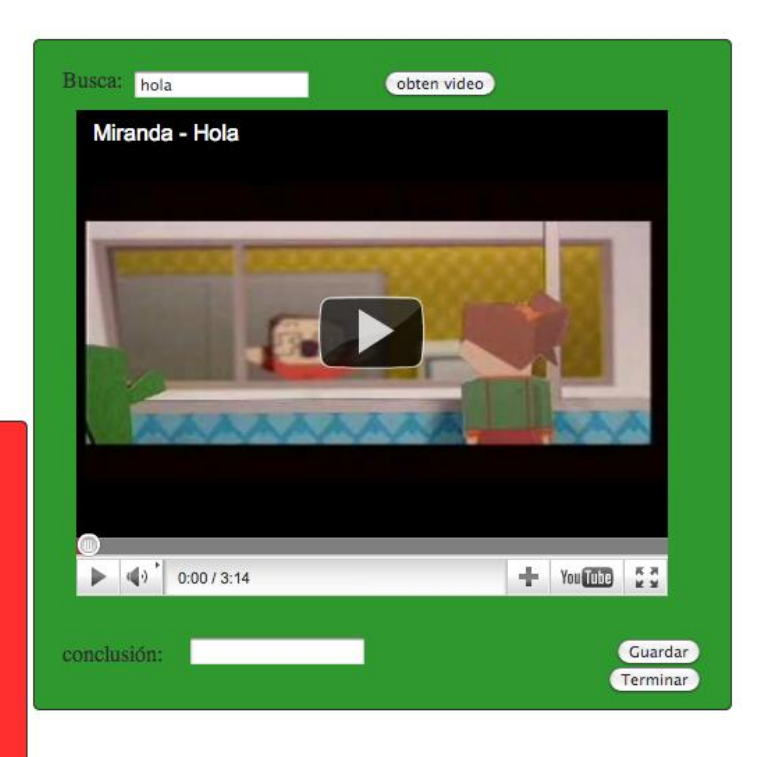

#### **CUDI 2011** Reunión de Primavera Manzanillo, Colima

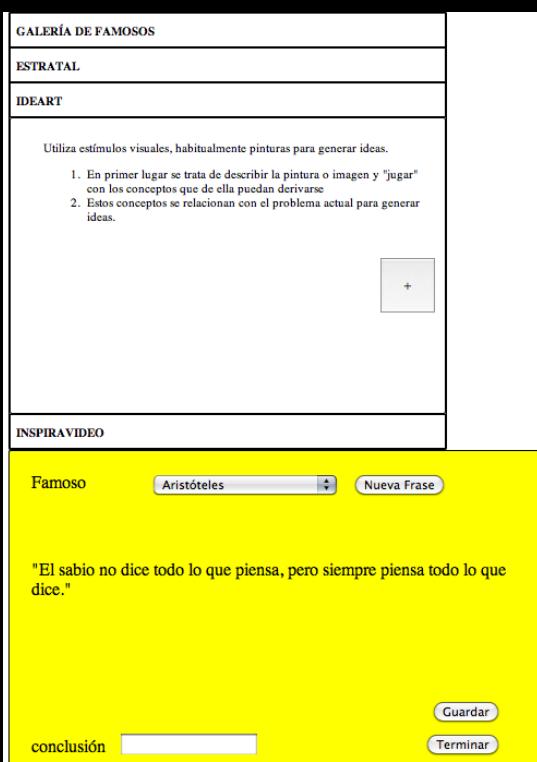

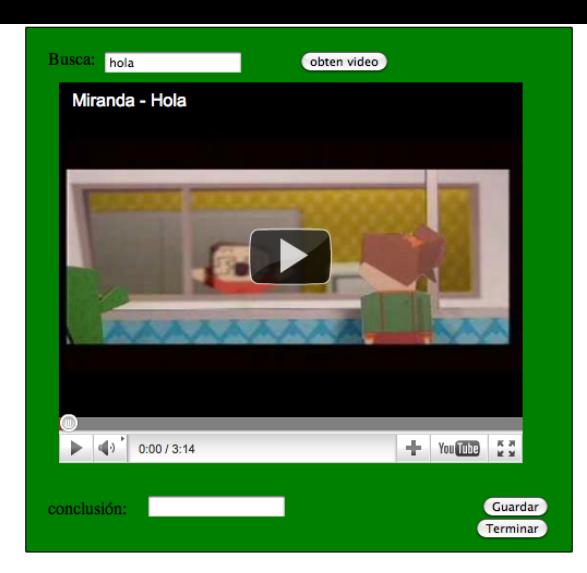

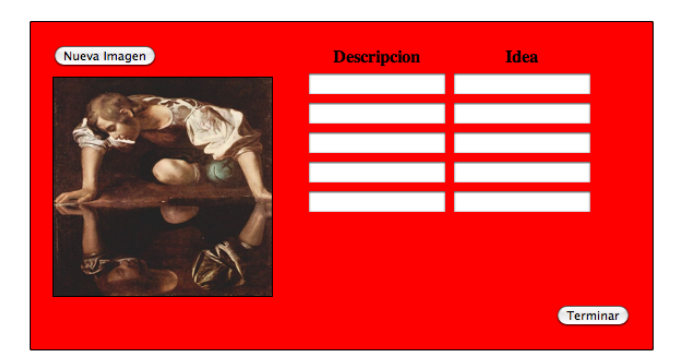

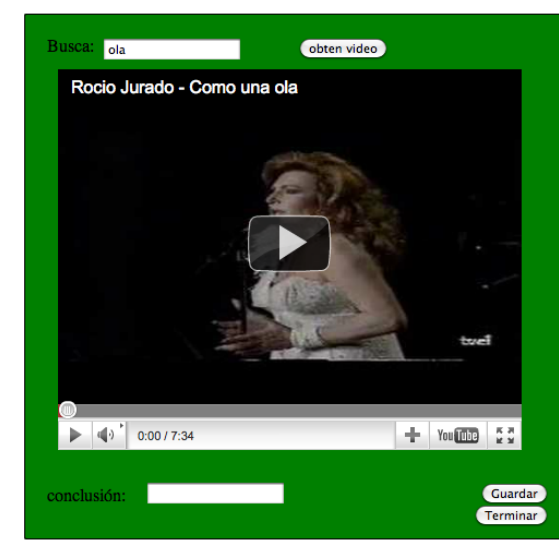

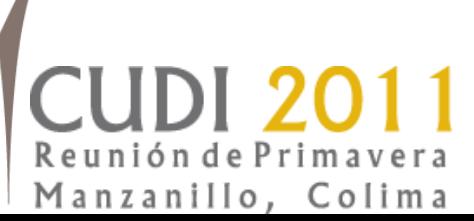

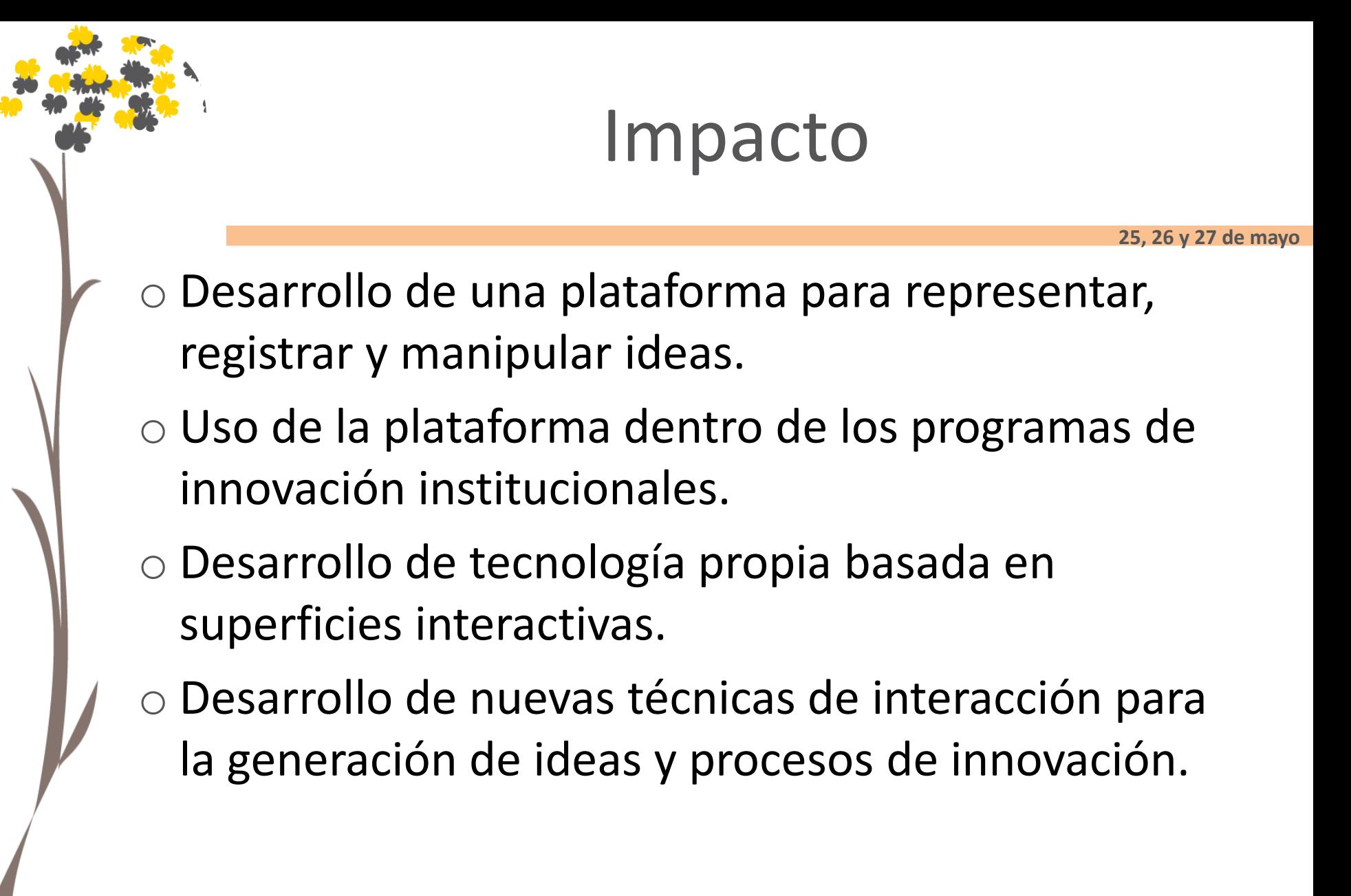

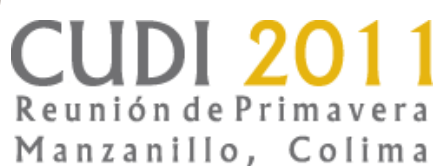

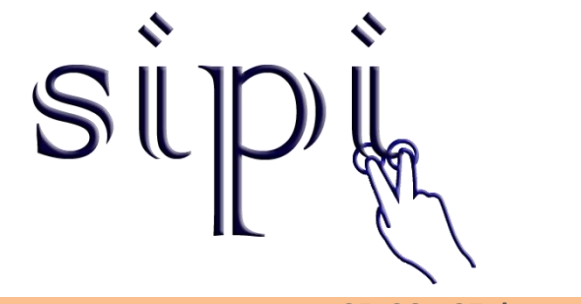

Proyecto UDLAP

## **DISEÑO DE INNOVIMM**

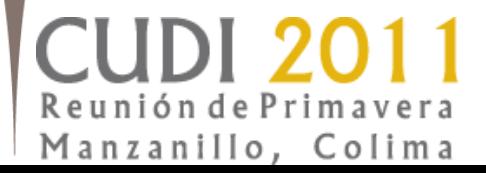

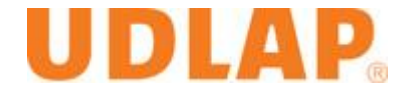

# Métodos para generación de ideas

**25, 26 y 27 de mayo**

- Lluvia de ideas
- Asociación biónica
- Método de combinación
- Innovación inversa
- Tecnología de trasplante
- TRIZ
- Innovatorics

Manzanillo, Colima

## Modelos y metodologías para facilitar la innovación

南国

**25, 26 y 27 de mayo**

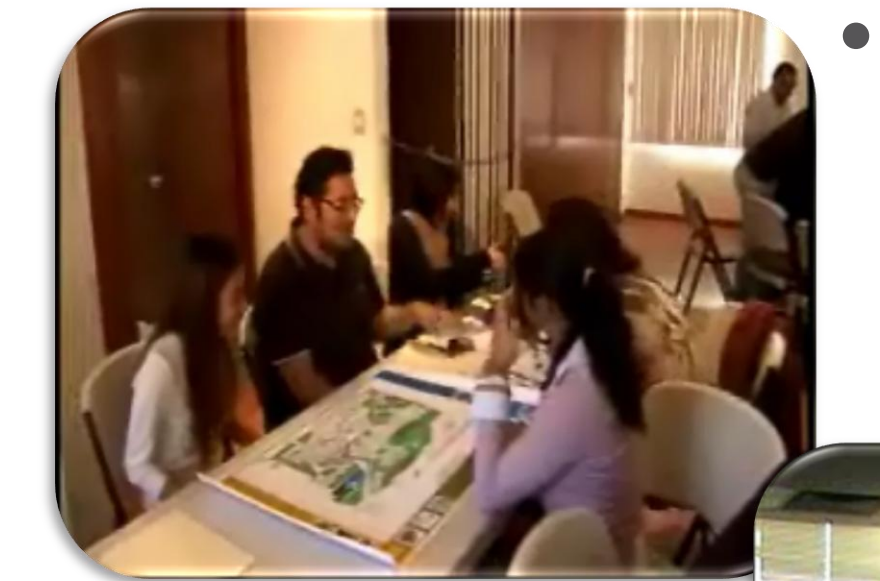

**Innovation** Forum09.

• Caso de estudio usando Innovatorics.

## Modelos y metodologías para facilitar la innovación

**25, 26 y 27 de mayo**

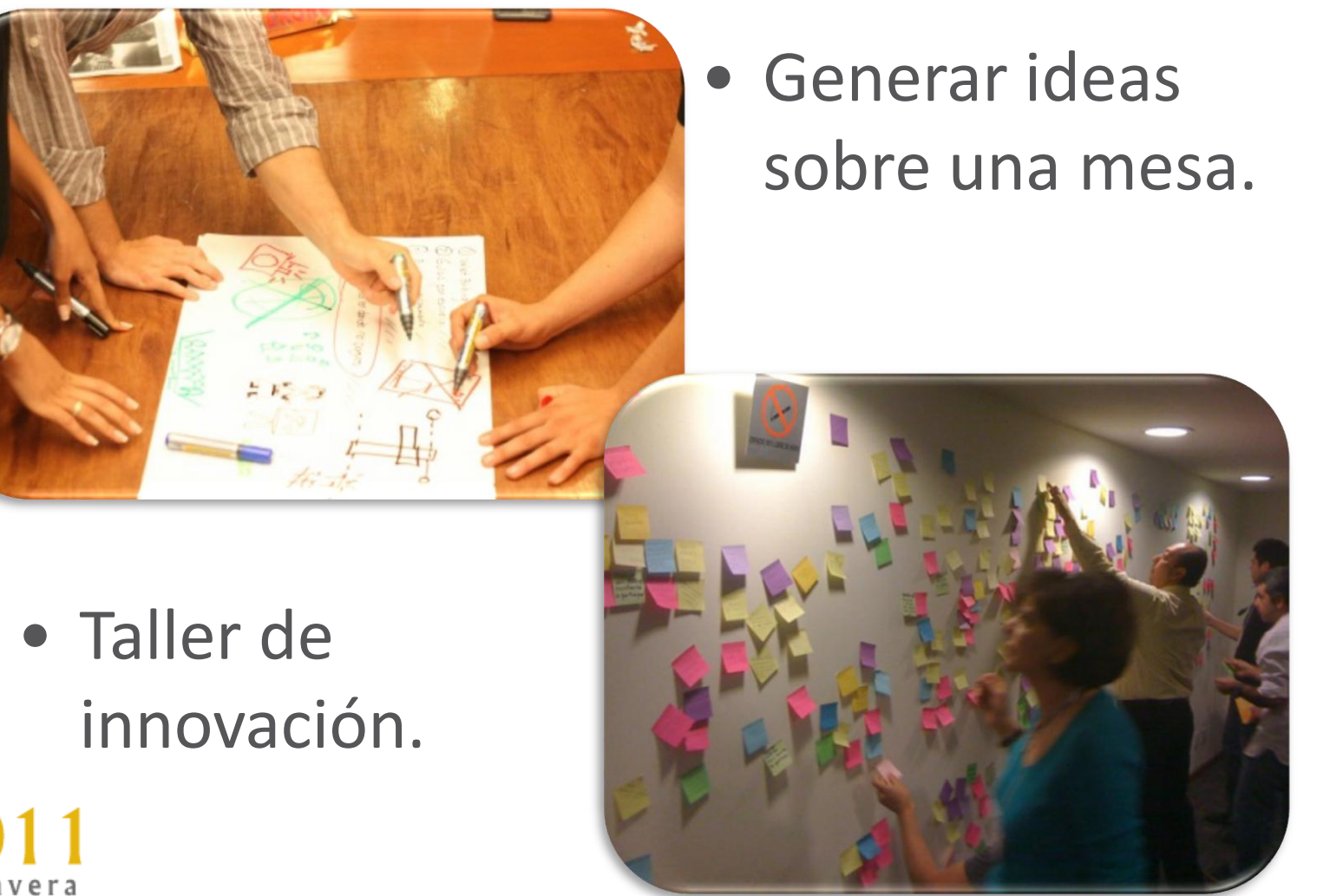

#### Diseño del menú

**25, 26 y 27 de mayo**

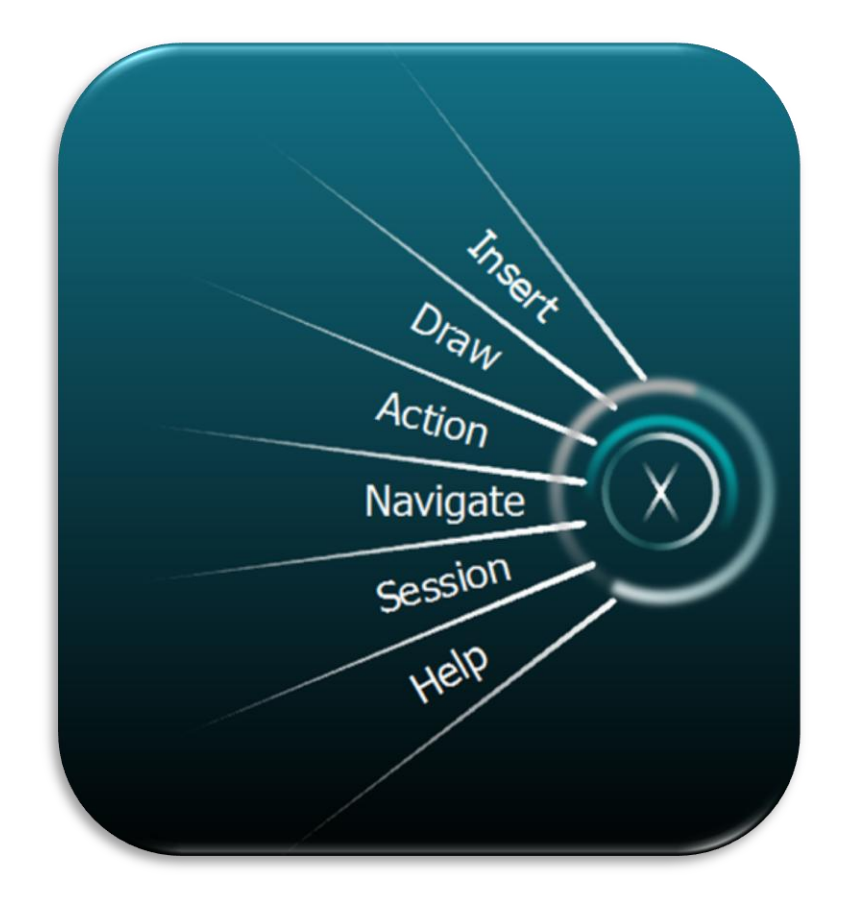

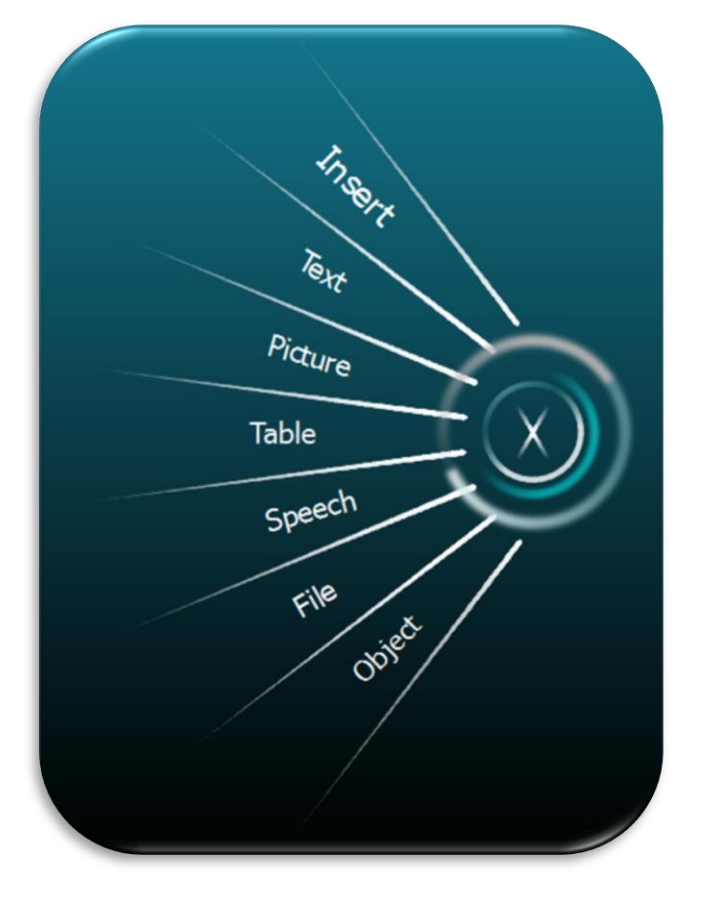

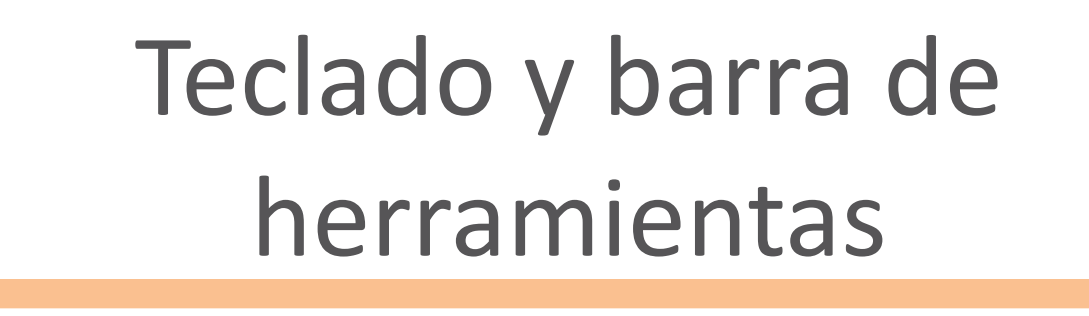

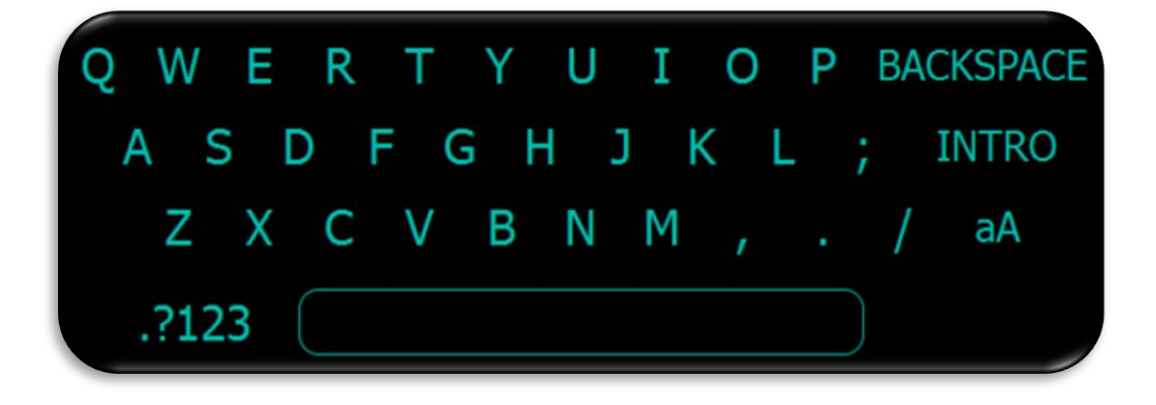

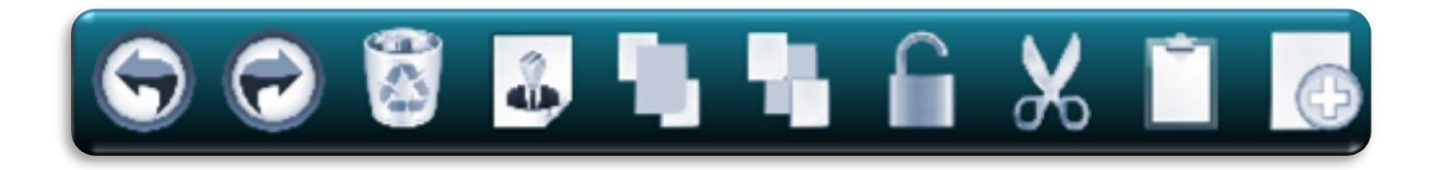

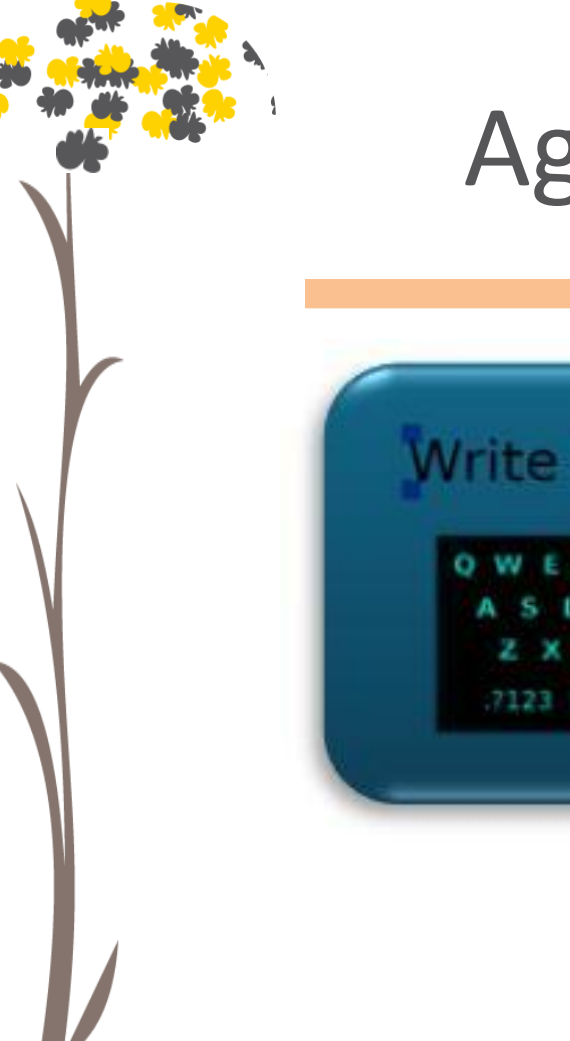

### Agregar ideas con textos

**25, 26 y 27 de mayo**

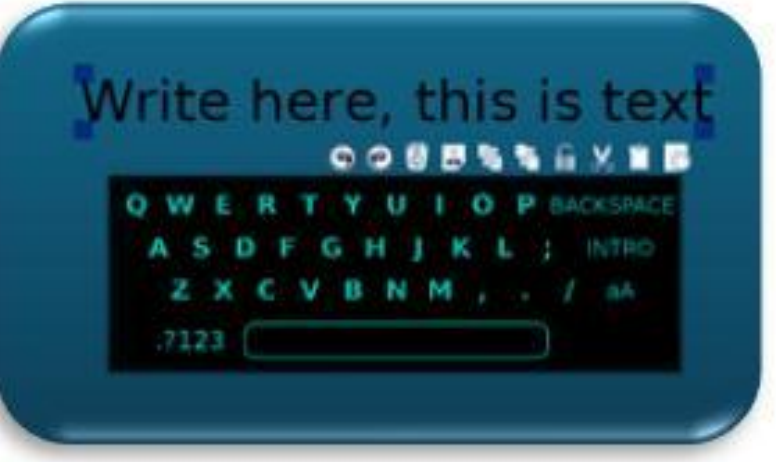

#### Write here, this is text

### Dibujo a mano alzada

**25, 26 y 27 de mayo**

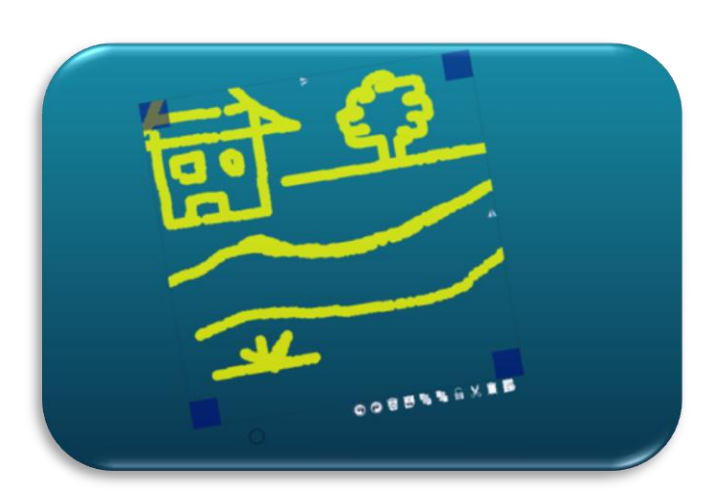

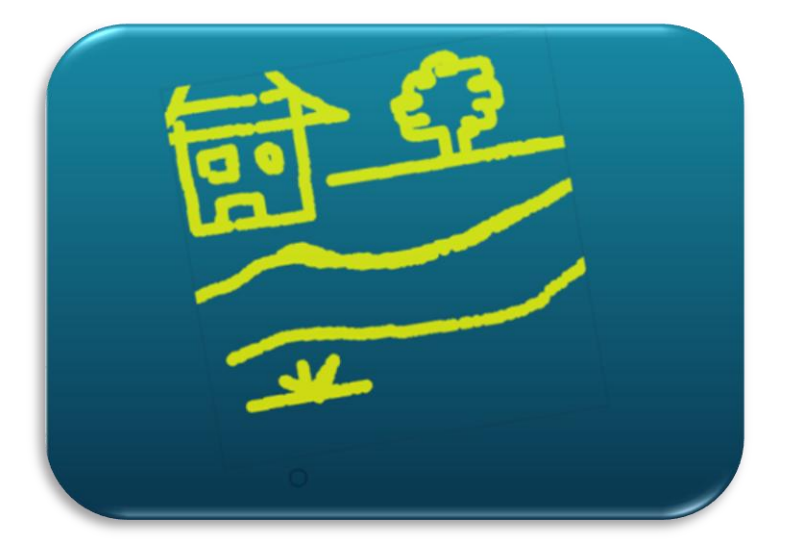

#### Enlaces

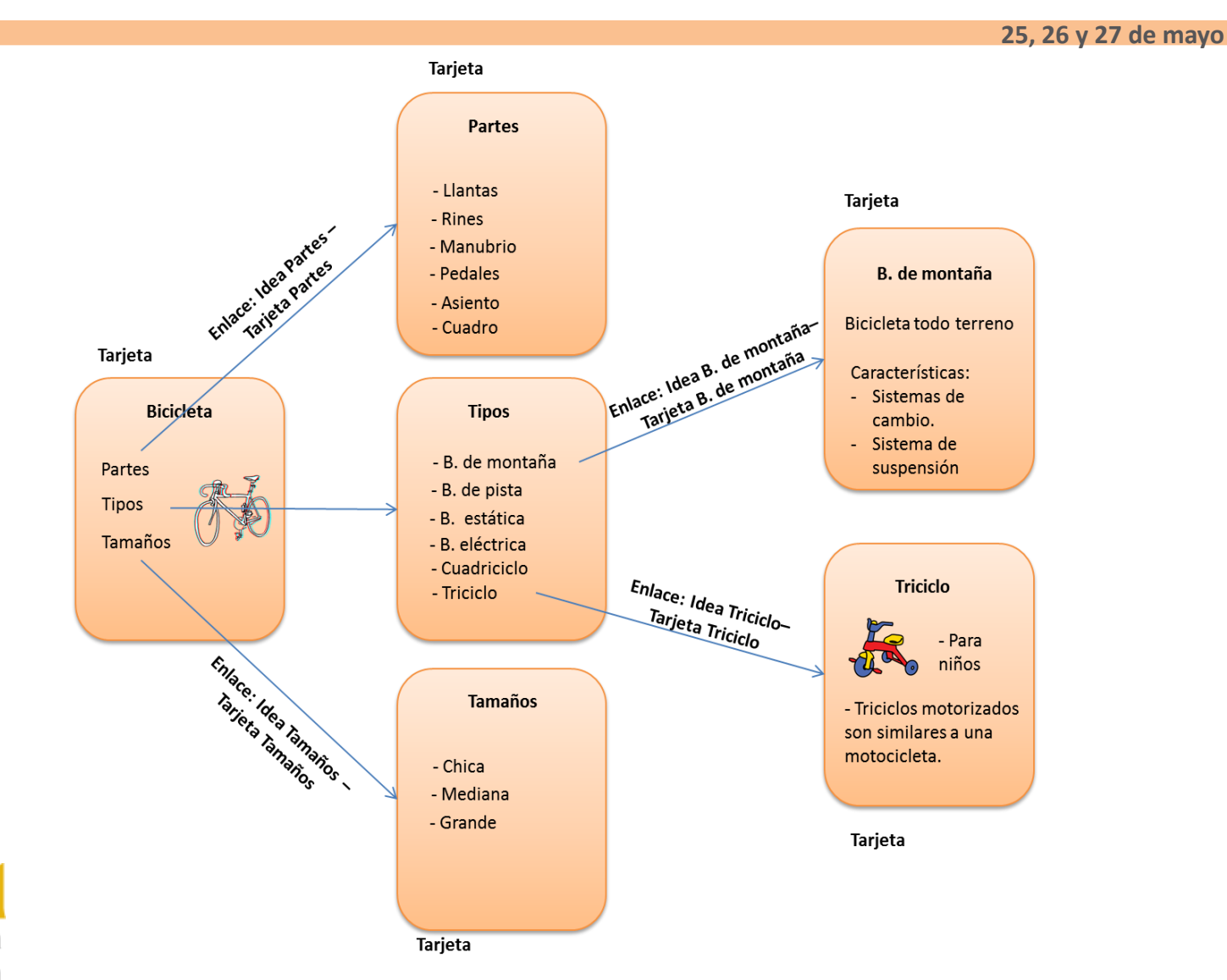

**CUDI 2011** Reunión de Primavera Manzanillo, Colima

#### Modelo de ademanes

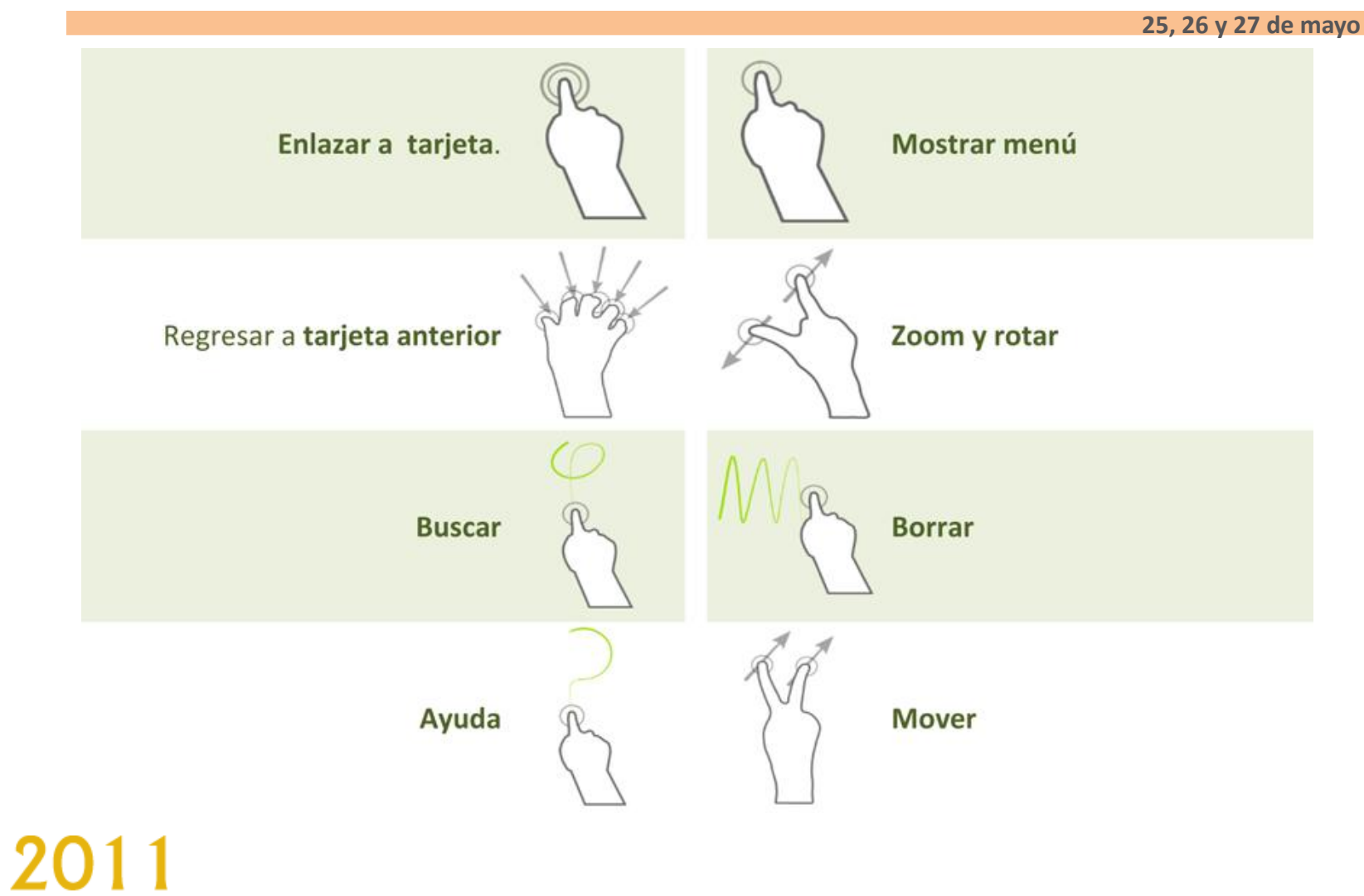

# Evaluación – Elementos gráficos

**25, 26 y 27 de mayo**

**Resultados del estudio de usabilidad (elementos gráficos)**

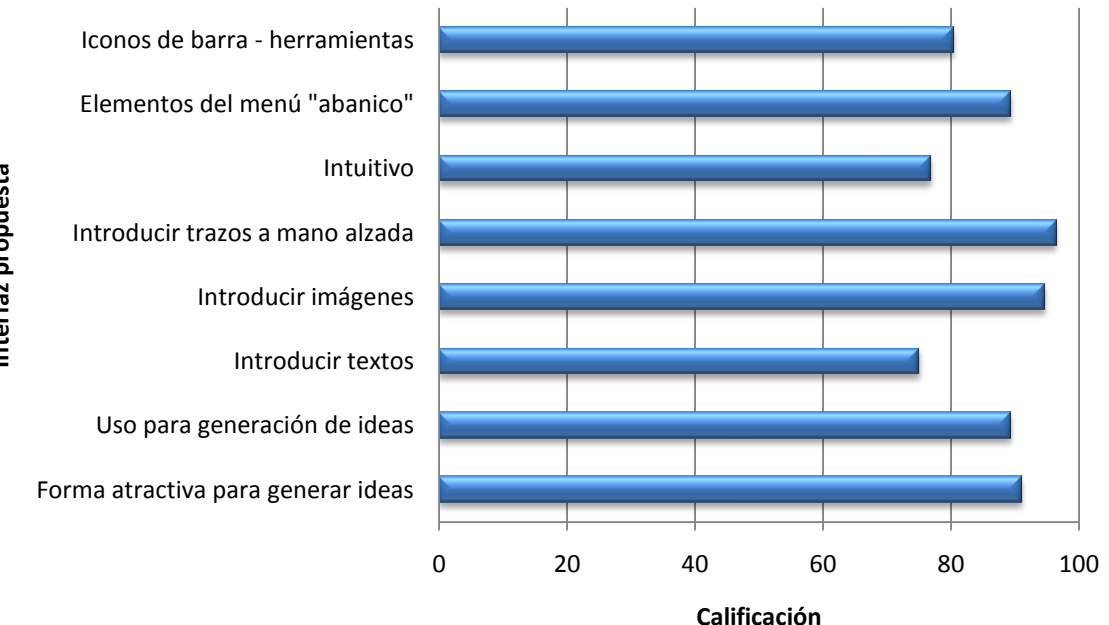

nterfaz propuesta **Interfaz propuesta**

#### Evaluación - Ademanes

**25, 26 y 27 de mayo**

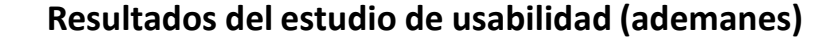

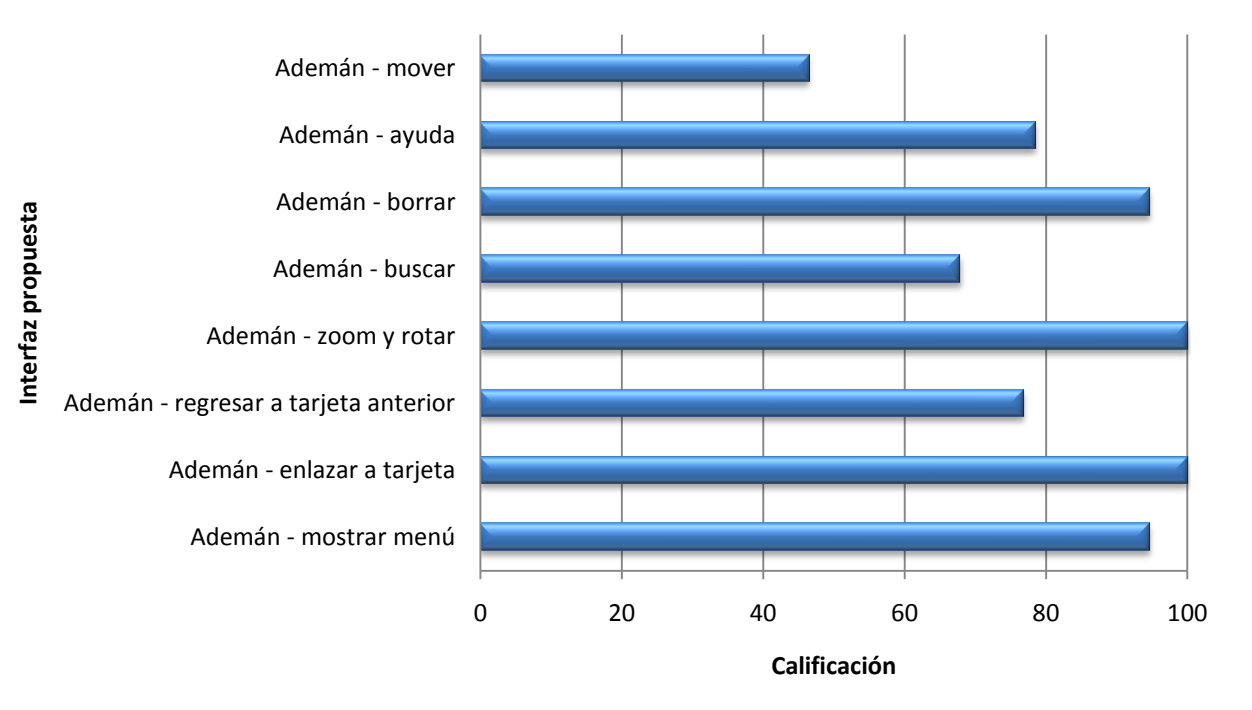

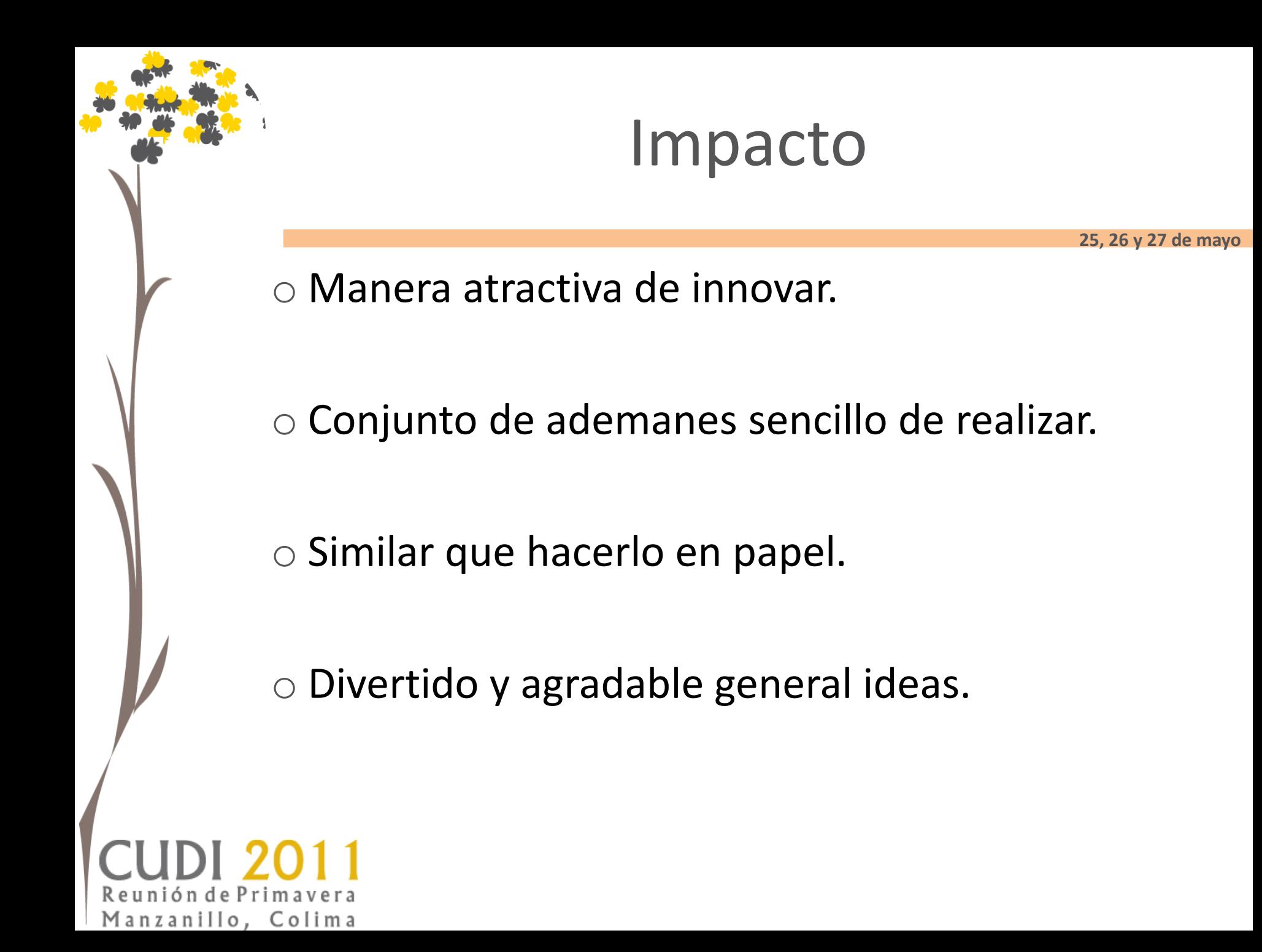

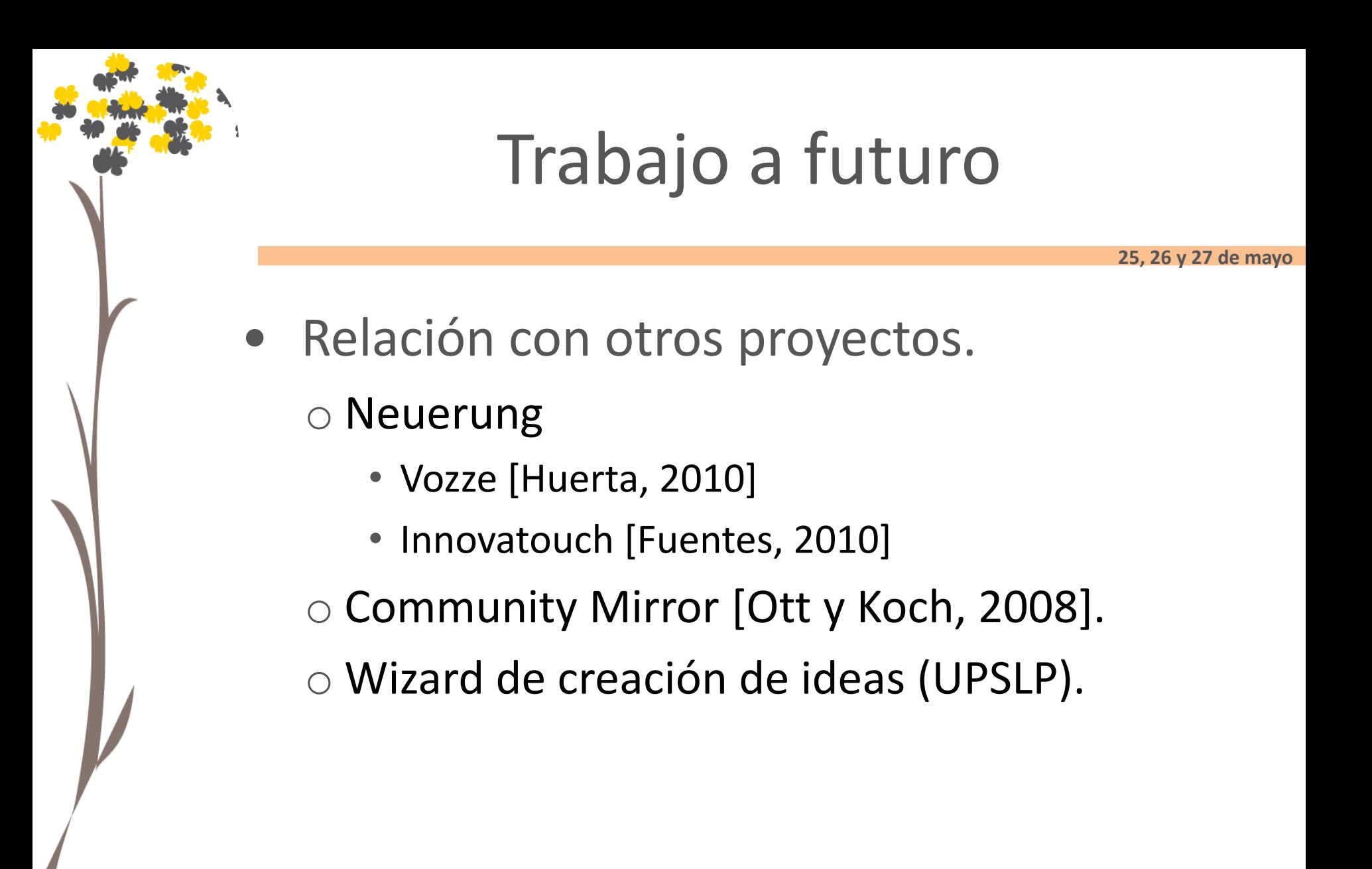

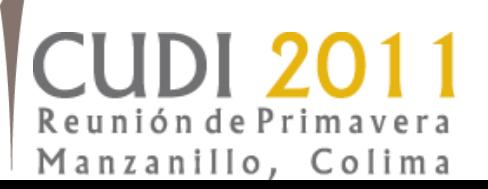

### Trabajo Futuro

**25, 26 y 27 de mayo**

#### • Evaluación de Creatividad

- o Comparación de métodos de interacción
- o Caso de Uso
- o Actualización del sistema
- Uso del SIPI en talleres e implementación en la sala de toma de decisiones de la UPSLP
	- Sesiones de innovación distribuidas.

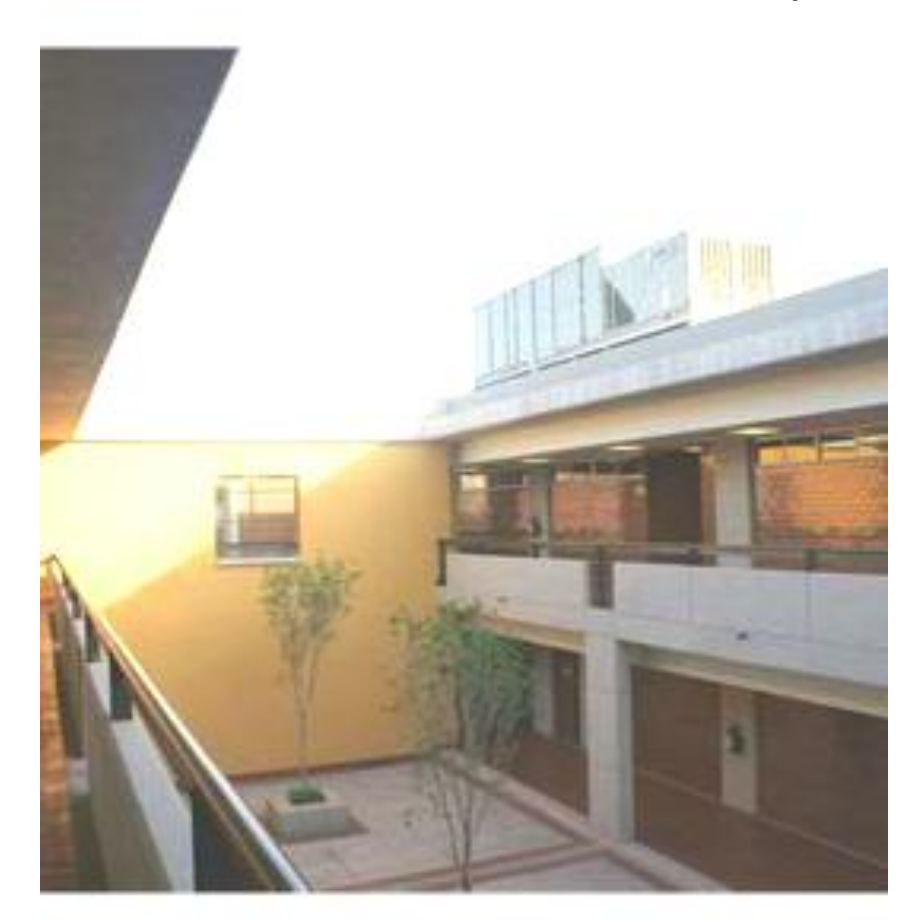

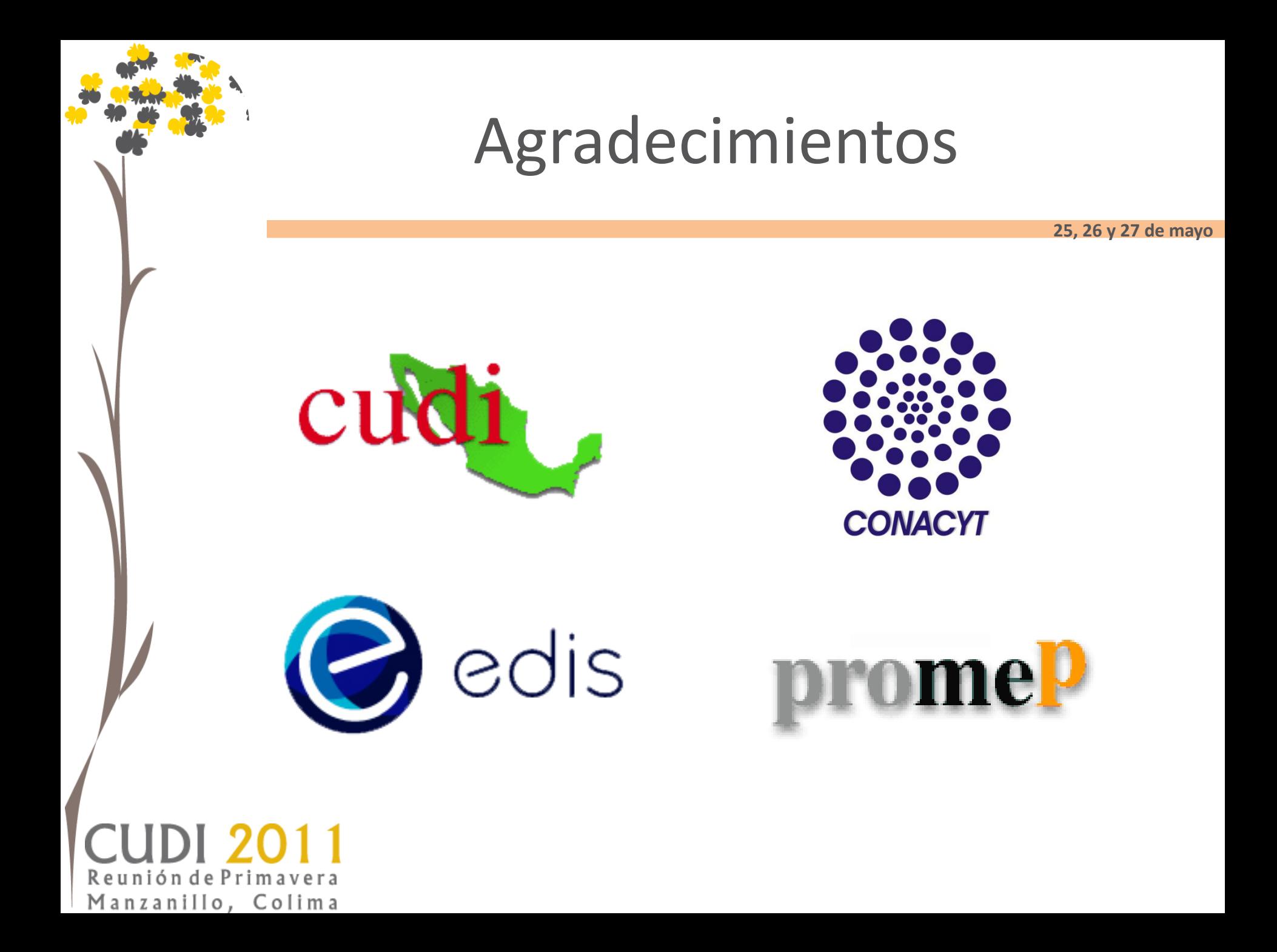